# **Frequently Asked Questions**

## **Kapan pendaftaran PPPK akan dimulai?**

**Informasi mengenai pelaksanaan Rekrutmen PPPK dimulai tanggal 19 September s.d. 3 Oktober 2023.**

**Pendaftaran dilaksanakan secara** *online* **melalui laman: [https://sscasn.bkn.go.id](https://sscasn.bkn.go.id/%20)/ mulai tanggal 20 September 2023 s.d. tanggal 9 Oktober 2023 dengan menggunakan Nomor Induk Kependudukan (NIK) sesuai Kartu Tanda Penduduk (KTP) dan Nomor Kartu Keluarga (KK) atau NIK Kepala Keluarga yang tercantum di KK.**

**Untuk tahun ini, berapa jumlah formasi yang di butuhkan?**

**Saat ini Kementerian Keuangan membutuhkan formasi PPPK sejumlah 213 formasi.**

> **[Informasi](http://rekrutmen.kemenkeu.go.id/) lebih lanjut: [http://rekrutmen.kemenkeu.go.id](http://rekrutmen.kemenkeu.go.id/)**

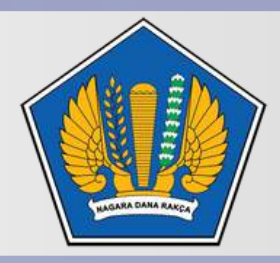

**KEMENTERIAN KEUANGAN** REPUBLIK INDONESIA

**Jabatan dan lulusan apa saja yang dibutuhkan?**

**Tercantum dalam pengumuman yang dapat di** *download* **pada: https://rekrutmen.kemenkeu.go.id/#/Pengumuman**

**Apa saja tahapan seleksi pada Rekrutmen PPPK Kementerian Keuangan Tahun 2023?**

**Apa Perbedaan Rekrutmen CPNS Kemenkeu dengan Rekrutmen PPPK?**

**Tahapan Seleksi Rekrutmen PPPK Kementerian Keuangan Tahun 2023 yaitu sebagai berikut:**

- **1. Seleksi Administrasi;**
- **2. Seleksi Kompetensi yang meliputi:**
- **a. Seleksi Kompetensi Teknis:**
	- **- Seleksi Kompetensi Teknis menggunakan** *Computer Assisted Test* **(CAT);**
	- **- Seleksi Kompetensi Teknis Tambahan yaitu Psikotes dan Wawancara Teknis;**
- **b. Seleksi Kompetensi Manajerial menggunakan CAT;**
- **c. Seleksi Kompetensi Sosial Kultural menggunakan CAT; dan**
- **d. Wawancara (penilaian integritas dan moralitas) menggunakan CAT.**

**Rekrutmen CPNS Kementerian Keuangan adalah penerimaan pegawai baru dari pelamar umum yang setelah lulus seleksi dapat diangkat sebagai CPNS Kementerian Keuangan.**

**Rekrutmen PPPK Kementerian Keuangan adalah penerimaan pegawai baru dari pelamar umum dengan kualifikasi tertentu yang setelah lulus seleksi dapat diangkat sebagai PPPK Kementerian Keuangan dengan Masa Perjanjian Kerja (MPK) sebagaimana tercantum dalam pengumuman.**

**Apakah bentuk tes sama di tiap lokasi tes? Adakah perbedaan aturan pendaftaran di lokasi tes tersebut?**

**Seleksi Kompetensi pengadaan PPPK dilaksanakan oleh BKN berbasis** *Computer Assisted Test* **(CAT) yang meliputi Seleksi Kompetensi Teknis, Manajerial dan Sosial Kultural dengan menggunakan Bank Soal yang sama bagi seluruh peserta CAT di setiap kota. Begitu pun dengan tes kompetensi teknis tambahan yang dikelola oleh Kementerian Keuangan (psikotes dan wawancara teknis). Tidak terdapat perbedaan aturan pendaftaran untuk penyelenggaraan rekrutmen Kementerian Keuangan di setiap lokasi/kota tersebut.**

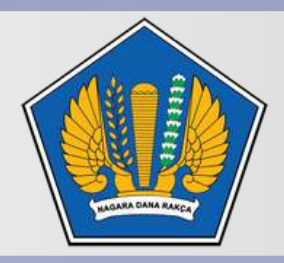

#### **KEMENTERIAN KEUANGAN** REPUBLIK INDONESIA

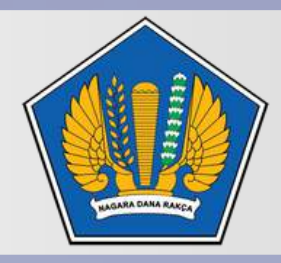

**Dapatkah menggunakan SKL (Surat Keterangan Lulus) dan mengapa harus menggunakan ijazah bukan SKL?**

**Tidak dapat menggunakan SKL.**

**Ijazah memiliki kekuatan hukum yang kuat dan diakui dalam administrasi Aparatur Sipil Negara, sebagai bukti hukum bahwa pelamar telah menyelesaikan pendidikannya dengan sah.**

**Apakah ada biaya pendaftaran untuk masuk di Kementerian Keuangan?**

**Perlu diketahui bahwa Kementerian Keuangan dalam pelaksanaan Rekrutmen, menjunjung tinggi prinsip kesamaan hak bagi setiap WNI, transparan, jujur, adil dan akuntabel serta bebas dari Korupsi, Kolusi dan Nepotisme (KKN) dalam setiap tahapan tes. Jadi, tidak dipungut biaya apapun bagi peserta, dan jika ada oknum yang menjanjikan kelulusan bagi peserta maka hal itu merupakan tindakan penipuan dan Kementerian Keuangan tidak bertanggung jawab atas segala kerugian yang terjadi.**

> **[Informasi](http://rekrutmen.kemenkeu.go.id/) lebih lanjut: [http://rekrutmen.kemenkeu.go.id](http://rekrutmen.kemenkeu.go.id/)**

**Apakah jurusan bisa dialihkan/disetarakan? Misal dari jurusan Administrasi Bisnis disetarakan dengan Jurusan Ekonomi atau Manajemen?**

**Tidak Bisa. Untuk pendaftaran, peserta harus menyesuaikan dengan pilihan Jabatan dan Kualifikasi Pendidikan yang tercantum di Pengumuman pada Tabel II. Dalam 1 (satu) nama Jabatan terdapat Kualifikasi Pendidikan yang isinya memuat strata pendidikan serta jurusannya.**

**Misal:**

**Jabatan Terampil - Arsiparis, peserta yang bisa melamar yang memiliki kualifikasi pendidikan meliputi:**

**D-III SEKRETARI / D-III ADMINISTRASI PUBLIK / D-III MANAJEMEN ADMINISTRASI.**

**Di luar itu tidak bisa.**

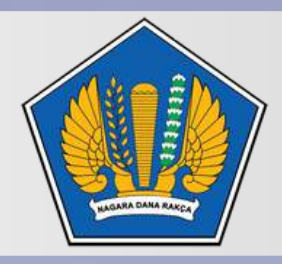

**Bagaimana sistem penilaian untuk setiap tahapan tes? Apakah menggunakan sistem** *passing grade***? Jika iya, berapa** *passing grade* **untuk masing-masing tahapan?**

**Seleksi yang dilakukan di Kementerian Keuangan menggunakan metode sistem sel, sehingga sistem penilaiannya dilakukan oleh masing-masing Tim Kerja pada setiap seleksi.** *Passing Grade* **ditentukan oleh hasil Rapat antara Panitia Pusat dan Tim Kerja yang menangani setiap seleksi.**

**Adapun sistem kelulusan sebagai berikut:**

**1. Kelulusan Seleksi Administrasi didasarkan pada hasil verifikasi dokumen yang diunggah (***upload***) dan dokumen asli dibandingkan dengan persyaratan pendaftaran.**

**2. Kelulusan Seleksi Kompetensi yang dilaksanakan oleh BKN didasarkan pada nilai ambang batas yang diatur dalam Peraturan Menteri Pendayagunaan Aparatur Negara dan Reformasi Birokrasi yaitu pada Keputusan Menteri PANRB Nomor 652 Tahun 2023, yaitu sebagai berikut:**

**a. Seleksi Kompetensi Teknis (CAT): Ahli Pertama – Pranata Hubungan Masyarakat: 248 Ahli Pertama – Pranata Komputer: 270 Terampil – Arsiparis: 225 Terampil – Pranata Komputer: 270**

**b. Seleksi Kompetensi Manajerial dan Sosial Kultural (CAT): 117**

**c. Wawancara (CAT): 24**

**3. Kelulusan Seleksi Kompetensi Teknis Tambahan (SKTT) yang dikelola oleh Kementerian Keuangan dengan nilai ambang batas sebagai berikut:**

**a. Psikotes: 77**

**b. Wawancara Teknis: 68**

**4. Pelamar yang tidak memenuhi Nilai Ambang Batas pada 1 (satu) atau lebih jenis seleksi maka dinyatakan gugur.**

**5. Kelulusan akhir ditentukan berdasarkan pemenuhan Nilai Ambang Batas serta pemeringkatan sesuai jumlah formasi pada masing-masing jabatan dan kualifikasi pendidikan dari hasil pengolahan Panitia Seleksi Nasional.**

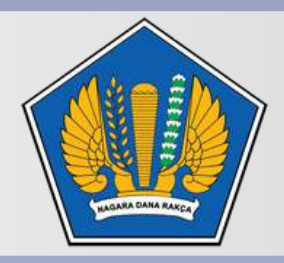

**Apakah Seleksi Kompetensi berbasis CAT itu?**

**Seleksi Kompetensi berbasis** *Computer Assisted Test* **(CAT) pada pengadaan PPPK, antara lain sebagai berikut:**

**a. Seleksi Kompetensi Teknis (CAT)**

**adalah tes yang diselenggarakan untuk menilai penguasaan pengetahuan, keterampilan dan sikap/perilaku yang dapat diamati, diukur dan dikembangkan yang secara spesifik berkaitan dengan bidang teknis jabatan.**

**b. Seleksi Kompetensi Manajerial (CAT)**

**adalah tes yang diselenggarakan untuk menilai komitmen, kemampuan, dan perilaku individu dalam dalam berorganisasi yang dapat diamati dan diukur, meliputi kompetensi:**

**1. integritas;**

**2. kerja sama;**

**3. komunikasi;**

- **4. orientasi pada hasil;**
- **5. pelayanan publik;**
- **6. pengembangan diri dan orang lain;**
- **7. mengelola perubahan; dan**
- **8. pengambilan keputusan**

**c. Seleksi Kompetensi Sosial Kultural (CAT)**

**adalah tes yang diselenggarakan untuk menilai pengetahuan dan sikap terkait pengalaman berinteraksi dengan masyarakat majemuk yang memiliki keberagaman dalam hal agama, suku dan budaya, perilaku, wawasan kebangsaan, etika, nilai-nilai, moral, emosi dan prinsip, yang harus dipenuhi setiap pemegang jabatan untuk memperoleh hasil kerja sesuai dengan peran, fungsi, dan jabatan, dalam peran pemangku jabatan sebagai perekat bangsa yang memiliki:**

**1. kepekaan terhadap keberagaman;**

- **2. kemampuan berhubungan sosial;**
- **3. kepekaan terhadap pentingnya persatuan; dan**
- **4. empati.**
- **d. Wawancara (CAT)**

**materi wawancara dengan menggali informasi non kognitif yang bertujuan untuk menilai integritas dan moralitas meliputi beberapa aspek, yaitu kejujuran, komitmen, keadilan, etika, dan kepatuhan.**

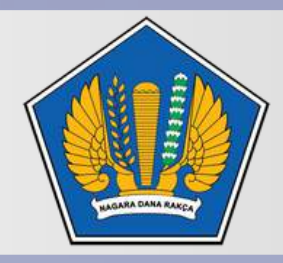

> **[Informasi](http://rekrutmen.kemenkeu.go.id/) lebih lanjut: [http://rekrutmen.kemenkeu.go.id](http://rekrutmen.kemenkeu.go.id/)**

**Apakah bisa mendaftar lebih dari 1 (satu) instansi? Misal Kemenkumham dan Kemenkeu?**

**Tidak Bisa mendaftar pada satu tahap penerimaan CASN yang sama, misal Kemenkumham dan Kemenkeu.**

#### **Apakah SSCASN itu?**

**SSCASN atau Sistem Seleksi Calon Aparatur Sipil Negara adalah situs resmi pendaftaran ASN secara nasional sebagai pintu pendaftaran pertama seleksi ASN ke seluruh instansi baik Pusat maupun Daerah dan dikelola oleh Badan Kepegawaian Negara RI sebagai Panitia Seleksi Penerimaan Nasional yang dapat diakses di [https://sscasn.bkn.go.id](https://sscasn.bkn.go.id/)**

**Apa saja dokumen yang harus diunggah saat pembuatan akun?**

**Bagaimana jika muncul informasi "NIK sudah terdaftar" ketika membuat akun pendaftaran?**

**Dokumen yang perlu diunggah dalam pembuatan Akun adalah KTP dan melakukan** *selfie***/swafoto.**

**Silahkan akses halaman Helpdesk SSCASN di [https://helpdesk-sscasn.bkn.go.id](https://helpdesk-sscasn.bkn.go.id/) kemudian pilih menu "NIK didaftarkan orang lain" dan lengkapi form isian yang tersedia.**

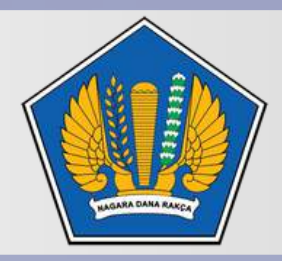

**Bagaimana jika data Nomor Induk Kependudukan (NIK), Nomor Kartu Keluarga (KK), Nama Lengkap sesuai KTP, Tempat Lahir sesuai KTP, Tanggal Lahir sesuai KTP saya tidak ditemukan/tidak sesuai di halaman Akun?**

**Pendaftar menghubungi Dinas Dukcapil Kab/Kota masingmasing untuk konsolidasi data dan menghubungi** *call center* **Halo Dukcapil, dengan mengirimkan data sesuai format berikut: # NIK # Nama\_Lengkap # Nomor\_Kartu\_Keluarga # Nomor\_Telp # Permasalahan Layanan Helpdesk Ditjen Dukcapil: Hotline : 1500537 WA : 08118005373 SMS : 08118005373**

**Email : callcenter.dukcapil@gmail.com**

**[Informasi](http://rekrutmen.kemenkeu.go.id/) lebih lanjut: [http://rekrutmen.kemenkeu.go.id](http://rekrutmen.kemenkeu.go.id/)**

**Bagaimana pengisian data "Nama" yang benar?**

**"Nama" yang diisikan adalah sesuai nama yang tertera pada ijazah tanpa gelar, dengan huruf kapital.**

**Apakah saya dapat melamar lebih dari 1 (satu) jabatan?**

**Untuk formasi PPPK Teknis tahun 2023, setiap pelamar hanya dapat mendaftar di 1 (satu) formasi jabatan pada 1 (satu) instansi dalam 1 (satu) kali periode pendaftaran.**

**Apakah yang dimaksud dengan periode pendaftaran?**

**Bagaimana jika kode Captcha tidak terbaca atau tidak tampil?**

**Periode pendaftaran adalah satu kurun waktu tertentu di mana beberapa instansi membuka pendaftaran pada periode yang bersamaan.**

**Lakukan clear history (bersihkan riwayat dan** *cookies***) kemudian** *refresh browser* **Anda.**

**Bagaimana jika data tempat lahir saya tidak ada di referensi?**

**Data tempat lahir yang digunakan sampai pada Daerah Tingkat II (Kab/Kota) pada saat Anda lahir dan bukan data wilayah pemekaran saat ini. Pastikan data tempat lahir yang Anda ketikkan benar. Jika masih membutuhkan penambahan referensi maka dapat melakukan permintaan penambahan data tempat lahir dengan menuju ke halaman Helpdesk SSCASN di [https://helpdesk-sscasn.bkn.go.id](https://helpdesk-sscasn.bkn.go.id/)**

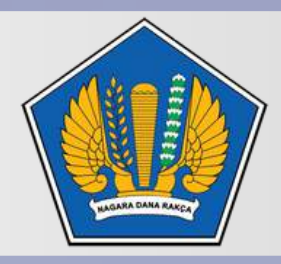

**KEMENTERIAN KEUANGAN** REPUBLIK INDONESIA

> **[Informasi](http://rekrutmen.kemenkeu.go.id/) lebih lanjut: [http://rekrutmen.kemenkeu.go.id](http://rekrutmen.kemenkeu.go.id/)**

**Bagaimana jika Perguruan Tinggi saya tidak tersedia di referensi?**

**Silahkan akses halaman Helpdesk SSCASN di [https://helpdesk](https://helpdesk-sscasn.bkn.go.id/)sscasn.bkn.go.id kemudian pilih menu "Perguruan Tinggi Tidak Ditemukan" dan lengkapi form isian yang tersedia (proses selanjutnya oleh BKN)**

**Setelah melakukan pendaftaran akun SSCASN 2023, apakah bisa langsung login untuk melanjutkan pengisian biodata pendaftaran?**

**Bagaimana cara mengecek lowongan informasi yang tersedia?**

**Setelah melakukan pendaftaran akun SSCASN 2023, maka Anda dapat langsung melakukan pengisian biodata pendaftaran dengan** *login* **menggunakan NIK serta** *password* **yang sudah dibuat di halaman akun.**

**Silahkan akses halaman SSCASN di [https://sscasn.bkn.go.id](https://sscasn.bkn.go.id/) dan kemudian pilih menu Layanan Informasi -> Info Lowongan kemudian lengkapi form isian yang dibutuhkan.**

**Bagaimana jika saat pengisian pendaftaran koneksi terputus?**

**Pastikan koneksi internet yang digunakan dalam kondisi stabil.**

*Refresh browser* **yang digunakan, lalu ulangi proses pendaftaran.**

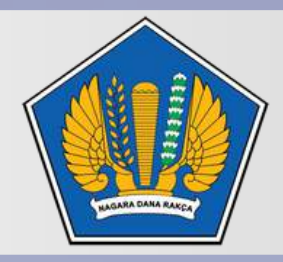

**KEMENTERIAN KEUANGAN** REPUBLIK INDONESIA

> **[Informasi](http://rekrutmen.kemenkeu.go.id/) lebih lanjut: [http://rekrutmen.kemenkeu.go.id](http://rekrutmen.kemenkeu.go.id/)**

**Bagaimana jika KTP saya belum selesai dicetak oleh Dinas Kependudukan?**

**Pelamar dapat mengunggah Surat Keterangan Kependudukan sebagai pengganti KTP untuk syarat pendaftaran PPPK Teknis 2023.**

**Apakah diperbolehkan menggunakan Surat Keterangan Lulus dari Universitas untuk syarat pendaftaran?**

#### **Untuk Kementerian Keuangan tidak diperbolehkan.**

**Akreditasi Jurusan dan Akreditasi Kampus yang diakui adalah status akreditasi yang tertera pada saat kelulusan sesuai dengan tanggal ijazah.**

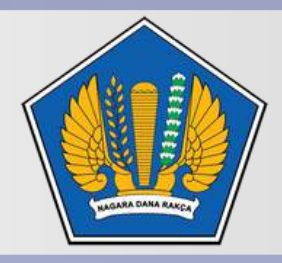

#### **KEMENTERIAN KEUANGAN** REPUBLIK INDONESIA

**[Informasi](http://rekrutmen.kemenkeu.go.id/) lebih lanjut: [http://rekrutmen.kemenkeu.go.id](http://rekrutmen.kemenkeu.go.id/)**

**Apakah Akreditasi Jurusan dan Akreditasi Kampus yang digunakan saat mendaftar adalah status akreditasi pada saat pelamar lulus atau akreditasi saat ini?**

**Untuk pendaftaran, peserta harus menyesuaikan dengan pilihan Jabatan dan Kualifikasi Pendidikan yang tercantum di Pengumuman pada Tabel (pada romawi II. Jabatan, Kualifikasi Pendidikan dan Alokasi Formasi). Dalam 1 (satu) nama Jabatan terdapat Kualifikasi Pendidikan yang isinya memuat strata pendidikan serta jurusannya. Misal: Jabatan Terampil - Arsiparis, peserta yang bisa melamar hanya yang memiliki kualifikasi pendidikan meliputi: D-III SEKRETARI / D-III ADMINISTRASI PUBLIK / D-III MANAJEMEN ADMINISTRASI. Selain itu tidak bisa.**

**Bagaimana jika kualifikasi pendidikan pelamar tidak persis sama sebagaimana tertulis di pengumuman? Apakah ada tabel kualifikasi pendidikan yang dipersamakan dan bisa mendaftar?**

**Apakah diperbolehkan memilih formasi yang lebih rendah dari dari ijazah yang saya miliki? (Misal: Saya memiliki ijazah S2 untuk melamar formasi S1)?**

**Apakah ada persyaratan khusus lainnya?**

**Gunakan Ijazah yang sesuai dengan formasi dan kualifikasi pendidikan yang dipersyaratkan.**

**Terdapat persyaratan khusus untuk masing-masing jabatan yang meliputi batas usia maksimal dan kualifikasi khusus tententu. Untuk itu pelamar diwajibkan membaca syarat pendaftaran di pengumuman, baik syarat umum maupun syarat khusus untuk setiap jabatan serta memahami secara cermat dan teliti sebelum memutuskan mendaftar atau memilih formasi.**

**Apakah boleh memperbaiki data jika sudah klik "Akhiri Pendaftaran" di**

#### **halaman Resume?**

**Pelamar TIDAK DAPAT memperbaiki data (seluruh data, baik data pada kolom isian maupun data yang di-***upload* **oleh pelamar) jika sudah klik "Akhiri Pendaftaran" di halaman Resume. Untuk itu Anda harus BERHATI-HATI dalam mengisi data. Namun demikian, apabila ternyata masih terdapat data yang perlu diperbaiki setelah terkirim maka data tersebut dapat diperbaiki setelah lulus ujian dan akan diproses pada waktu pemberkasan penetapan NIP.**

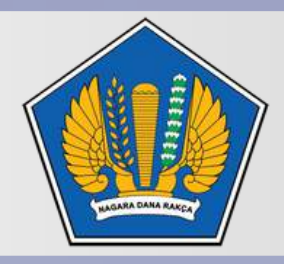

#### **KEMENTERIAN KEUANGAN** REPUBLIK INDONESIA

**Bagaimana jika saya salah memasukkan "Nama" pada form Biodata saat pembuatan Akun?**

**Bagaimana jika hasil cetak Kartu Pendaftaran SSCASN 2023 tidak sesuai dengan isian?**

**Data "Nama" tidak dapat diubah setelah Anda klik "Akhiri Pendaftaran" di halaman di SSCASN, namun dapat diperbaiki kemudian ketika Anda telah lulus seleksi PPPK Teknis dengan melampirkan "Nama" yang sesuai pada ijazah tanpa gelar.**

**Lakukan** *clear history***/bersihkan riwayat pelacakan,** *cache***,** *cookies* **kemudian** *refresh browser* **Anda.**

**Bagaimana cara mencetak ulang Kartu Informasi Akun SSCASN 2023?**

**Silahkan login ke halaman https://daftar[sscasn.bkn.go.id/login](https://daftar-sscasn.bkn.go.id/login) dengan menggunakan NIK dan** *password* **yang telah Anda buat, lalu tekan tombol Cetak Kartu Informasi Akun.**

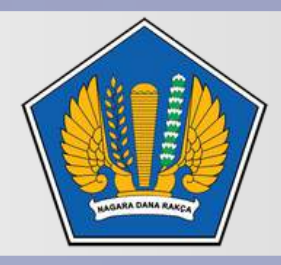

**KEMENTERIAN KEUANGAN** REPUBLIK INDONESIA

> **[Informasi](http://rekrutmen.kemenkeu.go.id/) lebih lanjut: [http://rekrutmen.kemenkeu.go.id](http://rekrutmen.kemenkeu.go.id/)**

**Bagaimana jika Kartu Pendaftaran SSCASN 2023 saya hilang?**

**Silahkan login ke halaman https://daftar[sscasn.bkn.go.id/login](https://daftar-sscasn.bkn.go.id/login) dengan menggunakan NIK dan** *password* **yang telah Anda buat, lalu tekan tombol Cetak Kartu Pendaftaran.**

**Bagaimana cara unggah dokumen persyaratan?**

**Bagaimana jika saya gagal unggah dokumen persyaratan?**

**Pastikan ukuran** *file* **dan jenis** *file* **yang akan di unggah tidak melebihi dari batasan masing-masing dokumen yang dipersyaratkan di SSCASN. Apabila melebihi dari batasan ukuran yang ditetapkan, maka secara otomatis** *file* **atau dokumen yang Anda unggah akan ditolak oleh sistem.**

**Silahkan** *refresh* **halaman dan pastikan ukuran** *file* **dan jenis** *file* **yang akan di unggah tidak melebihi dari batasan masingmasing dokumen yang dipersyaratkan dalam aplikasi SSCASN.**

**Dokumen apa saja dan berapa ukuran dan tipe** *file* **yang diunggah?**

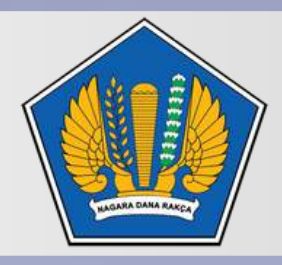

#### **KEMENTERIAN KEUANGAN** REPUBLIK INDONESIA

**[Informasi](http://rekrutmen.kemenkeu.go.id/) lebih lanjut: [http://rekrutmen.kemenkeu.go.id](http://rekrutmen.kemenkeu.go.id/)**

- **Scan Pas Foto berlatar belakang merah bertipe file jpeg/jpg.**
- **Scan Swafoto bertipe file jpeg/jpg.**
- **Scan KTP bertipe file jpeg/jpg.**
- **Scan Surat Lamaran bertipe file pdf.**
- **Scan Ijazah + Serdik/STR bertipe file pdf.**
- **Scan Transkrip Nilai bertipe file pdf.**
- **Scan Dokumen Pendukung lainnya bertipe file pdf.**

**\*Ukuran File dapat dilihat pada sistem**

**Bagaimana agar proses unggah dokumen dapat lebih cepat?**

**Bersihkan riwayat pelacakan,** *cache, cookies***, gunakan koneksi internet yang stabil,** *space bandwith* **yang cukup sehingga dalam pengiriman** *file* **atau berkas tidak mengalami kendala.**

**Tidak perlu, berkas fisik hanya diperlukan saat pemberkasan (setelah pelamar dinyatakan lulus).**

**Apakah saya dapat mengganti dokumen yang sudah saya unggah?**

**Dokumen yang sudah diunggah masih dapat diganti selama Anda belum klik "Akhiri Pendaftaran".**

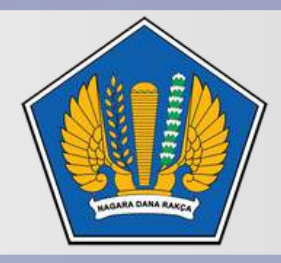

#### **KEMENTERIAN KEUANGAN** REPUBLIK INDONESIA

**[Informasi](http://rekrutmen.kemenkeu.go.id/) lebih lanjut: [http://rekrutmen.kemenkeu.go.id](http://rekrutmen.kemenkeu.go.id/)**

**Saya sudah melamar secara** *online***, apakah perlu mengirimkan berkas fisik untuk seleksi administrasi?**

#### **Bagaimana jika saya lupa** *password login* **ke Pendaftaran SSCASN?**

**Silakan akses halaman Helpdesk SSCASN di [https://helpdesk](https://helpdesk-sscasn.bkn.go.id/)sscasn.bkn.go.id kemudian pilih menu "***Reset Password* **Akun SSCASN" dan lengkapi form isian yang tersedia.**

**Bagaimana jika saya lupa Jawaban Pengaman-1?**

**Silakan akses halaman Helpdesk SSCASN di [https://helpdesk](https://helpdesk-sscasn.bkn.go.id/)sscasn.bkn.go.id kemudian pilih menu "Lupa Jawaban Pengaman 1" dan lengkapi form isian yang tersedia.**

**Silakan akses halaman Helpdesk SSCASN di [https://helpdesk](https://helpdesk-sscasn.bkn.go.id/)sscasn.bkn.go.id kemudian pilih menu "Lupa Jawaban Pengaman 2" dan lengkapi form isian yang tersedia.**

**Apakah yang dimaksud dengan masa sanggah?**

**Masa sanggah adalah waktu pengajuan sanggah yang diberikan kepada pelamar untuk melakukan sanggahan terhadap pengumuman hasil seleksi (seleksi administasi dan seleksi seleksi kompetensi teknis), dan waktu tanggapan sanggah oleh instansi untuk memverifikasi kembali kesesuaian persyaratan umum dan khusus yang ditetapkan Instansi dengan dokumen persyaratan yang diajukan pelamar sampai dengan penetapan keputusan sanggah.**

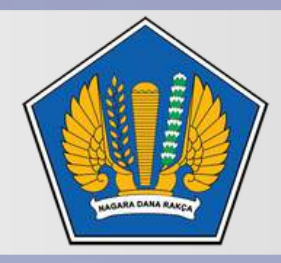

**KEMENTERIAN KEUANGAN** REPUBLIK INDONESIA

> **[Informasi](http://rekrutmen.kemenkeu.go.id/) lebih lanjut: [http://rekrutmen.kemenkeu.go.id](http://rekrutmen.kemenkeu.go.id/)**

**Bagaimana jika saya lupa Jawaban Pengaman-2?**

**Apakah pelamar dapat mengajukan sanggahan setelah pengumuman seleksi?**

**Pelamar yang keberatan terhadap hasil keputusan Instansi, dapat mengajukan sanggahan paling lama 3 (tiga) hari kalender setelah pengumuman hasil seleksi dengan** *login* **ke halaman SSCASN di [https://daftar-sscasn.bkn.go.id/login,](https://daftar-sscasn.bkn.go.id/login) lalu mengisikan sanggahan dengan menjabarkan kronologisnya.**

**Ya, penggunaan e-meterai dapat dilakukan bersamaan dengan tanda tangan basah. Cara menggunakan tanda tangan basah dan e-materai, yaitu dengan cara membubuhkan tanda tangan basah terlebih dahulu pada dokumen fisik. Kemudian dokumen yang sudah ditandatangani tersebut di-***scan* **ke dalam format pdf lalu bubuhkan e-materai.**

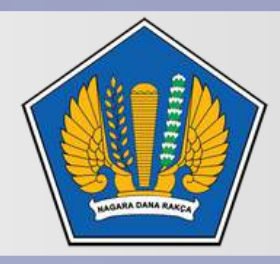

**KEMENTERIAN KEUANGAN** REPUBLIK INDONESIA

> **[Informasi](http://rekrutmen.kemenkeu.go.id/) lebih lanjut: [http://rekrutmen.kemenkeu.go.id](http://rekrutmen.kemenkeu.go.id/)**

**Apakah penggunaan** *e***-meterai dapat dilakukan bersamaan dengan tanda tangan basah?**

**Bagaimana tata cara pembelian e-meterai yang dianggap SAH oleh Kemenkeu?**

**Pembelian e-meterai diwajibkan melalui https://meterai[elektronik.com/.](https://meterai-elektronik.com/) Pastikan penempatan e-meterai tidak tumpang tindih dengan tanda tangan yang dibubuhkan agar tidak mengganggu proses validasi e-meterai.**

**Tata cara pembelian[:](https://www.youtube.com/watch?v=BiIEWpV6Ets) [https://www.youtube.com/watch?](https://www.youtube.com/watch?v=BiIEWpV6Ets) v=BiIEWpV6Ets**